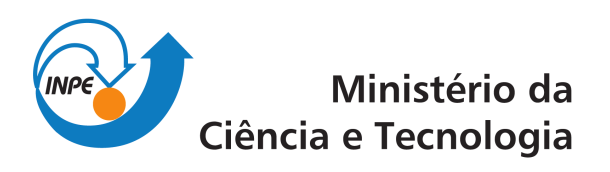

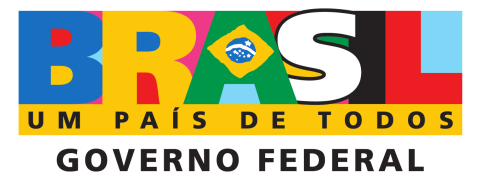

INPE-00000-TDI/0000

# IMPLEMENTAÇÃO DE FFT EM HARDWARE RECONFIGURÁVEL

Vitor Conrado Faria Gomes

Relatório Final de Projeto de Iniciação científica (PIBIC/CNPq/INPE)

Registro do do
umento original:  $\langle$ http://urlib.net/xxx>

INPE São José dos Campos 2009

# PUBLICADO POR:

Instituto Nacional de Pesquisas Espaciais - INPE Gabinete do Diretor (GB) Serviço de Informação e Documentação (SID) Caixa Postal 515 - CEP 12.245-970 São José dos Campos - SP - Brasil Tel.:(012) 3945-6911/6923 Fax: (012) 3945-6919 E-mail: pubtc@sid.inpe.br

# CONSELHO DE EDITORAÇÃO:

# Presidente:

Dr. Gerald Jean Fran
is Banon - Coordenação Observação da Terra (OBT) Membros:

Dra Maria do Carmo de Andrade Nono - Conselho de Pós-Graduação Dr. Haroldo Fraga de Campos Velho - Centro de Te
nologias Espe
iais (CTE) Dra. Inez Staciarini Batista - Coordenação Ciências Espaciais e Atmosféricas (CEA) Mar
iana Leite Ribeiro - Serviço de Informação e Do
umentação (SID) Dr. Ralf Gielow - Centro de Previsão de Tempo e Estudos Climáti
os (CPT) Dr. Wilson Yamaguti - Coordenação Engenharia e Tecnologia Espacial (ETE)

# BIBLIOTECA DIGITAL:

Dr. Gerald Jean Fran
is Banon - Coordenação de Observação da Terra (OBT) Jefferson Andrade Ancelmo - Serviço de Informação e Documentação (SID) Simone A. Del-Ducca Barbedo - Serviço de Informação e Documentação (SID)

# REVISÃO E NORMALIZAÇÃO DOCUMENTÁRIA:

Mar
iana Leite Ribeiro - Serviço de Informação e Do
umentação (SID) Marilú
ia Santos Melo Cid - Serviço de Informação e Do
umentação (SID) EDITORAÇÃO ELETRÔNICA:

Vive
a Santna Lemos - Serviço de Informação e Do
umentação (SID)

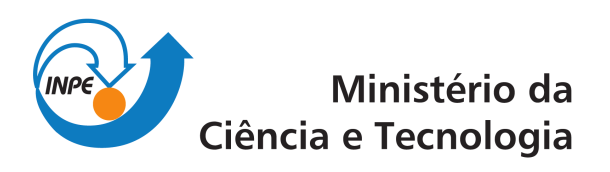

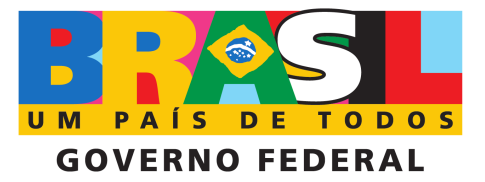

INPE-00000-TDI/0000

# IMPLEMENTAÇÃO DE FFT EM HARDWARE RECONFIGURÁVEL

Vitor Conrado Faria Gomes

Relatório Final de Projeto de Iniciação científica (PIBIC/CNPq/INPE)

Registro do do
umento original:  $\langle$ http://urlib.net/xxx>

INPE São José dos Campos 2009

Copyright (c) 2009 do MCT/INPE. Nenhuma parte desta publicação pode ser reproduzida, armazenada em um sistema de re
uperação, ou transmitida sob qualquer forma ou por qualquer meio, eletrônico, mecánico, fotográfico, microfílmico, reprográfico ou outros, sem a permissão escrita da Editora, com exceção de qualquer material fornecido especificamente no propósito de ser entrado e executado num sistema computacional, para o uso exclusivo do leitor da obra.

Copyright  $\odot$  2009 by MCT/INPE. No part of this publication may be reproduced, stored in a retrieval system, or transmitted in any form or by any means, eletronic, mechanical, photocopying, microfilming, recording or otherwise, without written permission from the Publisher, with the ex
eption of any material supplied spe
i fically for the purpose of being entered and executed on a computer system, for ex
lusive use of the reader of the work.

# **RESUMO**

Este trabalho tem como objetivo implementar a Transformada Rápida de Fourier (FFT) em Hardware Reconfigurável (FPGA) com o propósito de aumentar o desempenho de apli
ações numéri
as. A FFT implementada em VHDL será integrada ao modelo DYNAMO: modelo meteorológi
o de água rasa unidimensional, representando um sistema de computação híbida. Para o desenvolvimento deste trabalho foram realizadas diversas atividades para subsidiar a implementação desta transforamada. Este relatório apresenta os on
eitos envolvidos, o relato das atividades e os resultados obtidos até o momento.

# SUMÁRIO

# LISTA DE [FIGURAS](#page-5-0)

# LISTA DE [TABELAS](#page-5-1)

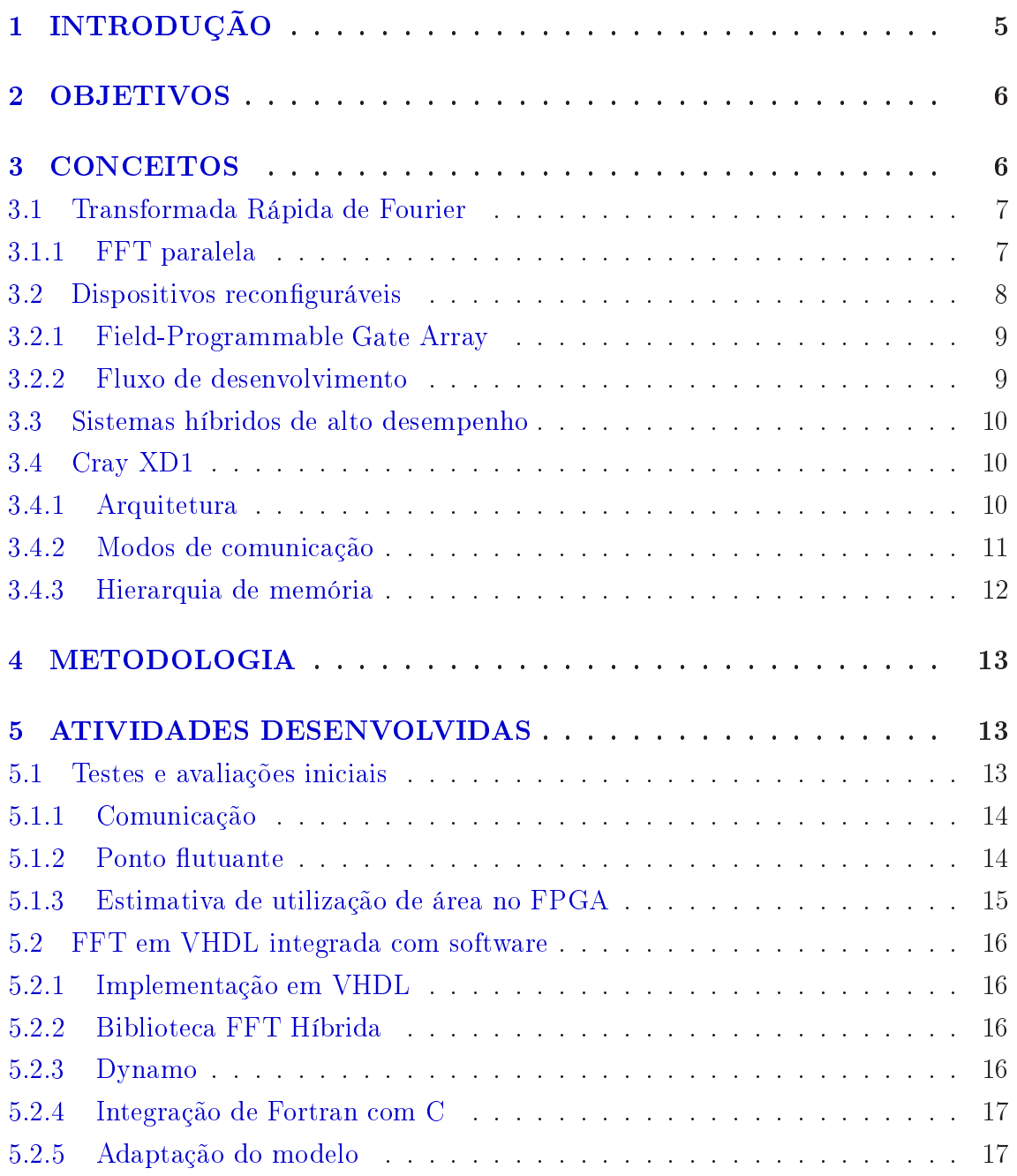

# Pág.

<span id="page-5-2"></span>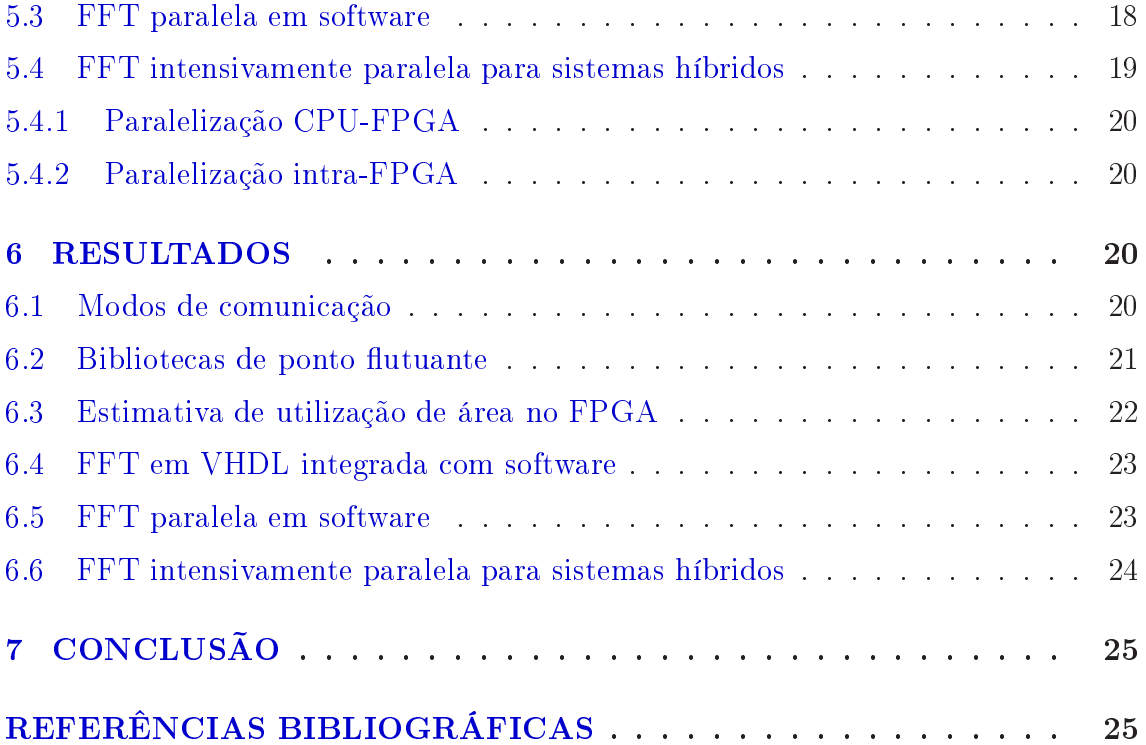

# LISTA DE FIGURAS

# Pág.

<span id="page-5-0"></span>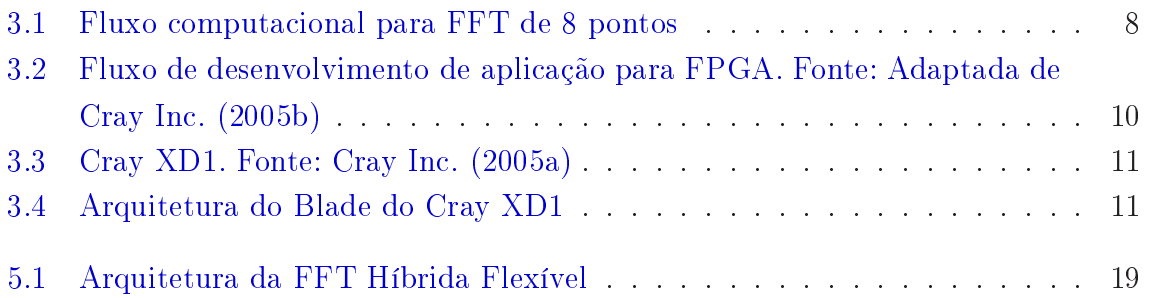

# LISTA DE TABELAS

# <span id="page-5-1"></span>6.1 Tempos de [omuni
ação](#page-22-1) . . . . . . . . . . . . . . . . . . . . . . . . . . . 21 6.2 Erro relativo no teste dos 3 [experimentos](#page-23-1) . . . . . . . . . . . . . . . . . . 22 6.3 [Estimativa](#page-24-2) de Área . . . . . . . . . . . . . . . . . . . . . . . . . . . . . . 23

# Pág.

<span id="page-6-1"></span>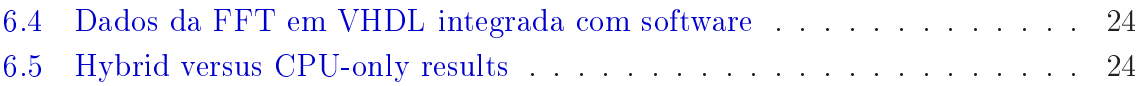

# <span id="page-6-0"></span>1 INTRODUÇÃO

A solução de aplicações numéricas científicas exige grande demanda de recursos omputa
ionais, sendo que existem diversas estratégias para melhorar o desempenho deste tipo de aplicação. A utilização de dispositivos reconfiguráveis, em especial Field-Programable Gate Arrays (FPGAs), para a computação de aplicações é uma tendên
ia atual para a omputação de apli
ações intensivas [\(CHAMBERLAIN](#page-27-2) et al., [2008;](#page-27-2) [GOKHALE;](#page-27-3) GRAHAM, [2005;](#page-27-3) [LIANG](#page-28-0) et al., [2003\)](#page-28-0). A utilização de FPGAs em conjunto com aplicações em software define um recente paradigma conhecido como omputação híbrida. Nesta abordagem, utiliza-se um ou mais dispositivos de omputação para a exe
ução de uma tarefa. Um exemplo de sistema híbrido é a utilização de pro
essadores de propósito geral em onjunto om FPGAs para a exe
ução de apli
ações.

FPGAs são dispositivos lógicos programáveis compostos por blocos lógicos configuráveis que, diferentemente de circuitos dedicados, podem ser configurados diversas vezes. Sua utilização visa obter o desempenho de soluções implementadas em hard-ware e a flexibilidade de soluções baseadas em software [\(CHAMBERLAIN](#page-27-2) et al., [2008;](#page-27-2) [GOKHALE;](#page-27-3) GRAHAM, [2005;](#page-27-3) [SHIRAZI](#page-29-0) et al., [1995;](#page-29-0) [WAIN;](#page-29-1) AL., [2004\)](#page-29-1).

A Transformada de Fourier é uma transformada linear usada em diversas apli
ações científicas. Esta transformação é usualmente encontrada como núcleo de aplicações que vão desde pro
essamento de imagens até simulações atmosféri
as. A Transformada Rápida de Fourier (FFT) é um algoritmo que omputa a transformada de Fourier reduzindo sua complexidade de  $O(N^2)$  para  $O(NLog N)$ .

Apesar da redução de omplexidade da transformada de Fourier, a FFT ontinua sendo um algoritmo omputa
ionalmente intensivo e, portanto, alvo de estudos que visam <sup>o</sup> aumento do desempenho de sua implementação [\(AGARWAL](#page-26-2) et al., [1994;](#page-26-2) HEMMERT; [UNDERWOOD,](#page-28-1) [2005;](#page-28-1) [BAHN](#page-26-3) et al., [2008;](#page-26-3) GUPTA; [KUMAR,](#page-28-2) [1993;](#page-28-2) [PALMER,](#page-29-2) [2005;](#page-29-3) [VITE-FRIAS](#page-29-3) et al., 2005; HE; [GUO,](#page-28-3) [2008;](#page-28-3) Dillon [Engineering,](#page-27-4) Inc., ; FRIGO; JOHN- <span id="page-7-2"></span>SON,; [Xilinx](#page-29-4) Inc.,; [ALI](#page-26-4) et al., [2007;](#page-26-4) [CHAO](#page-27-5) et al., [2005;](#page-27-5) [GONZALEZ-CONCEJERO](#page-28-4) et al., [2008\)](#page-28-4). Seguindo esta tendên
ia, este trabalho visa a implementação da Transformada Rápida de Fourier em Hardware Re
ongurável para o aumento do desempenho da omputação de um sistema evolutivo implementado em software. Esta integração configura um sistema de computação híbrida.

Este relatório continua detalhando os objetivos e a fundamentação deste trabalho (
apítulos 2 e 3), in
luindo informações relevantes sobre dispositivos re
onguráveis e sobre o sistema computacional híbrido utilizado. Nos capítulos seguintes, 4 e 5, apresenta-se respe
tivamente a metodologia e as atividades desenvolvidas. Finalizando, nos apítulos 6 e 7 são apresentados os resultados obtidos até o momento, assim omo as on
lusões.

# <span id="page-7-0"></span>2 OBJETIVOS

Este trabalho tem como objetivo implementar a Transformada Rápida de Fourier em Hardware Reconfigurável (FPGA) e integrar em um sistema evolutivo simples. Esta implementação visa obter ganho de desempenho na exe
ução desta operação em sistemas híbridos.

Como objetivos específicos, tem-se:

- Implementar rotinas de FFT em software;
- Desenvolver a FFT em linguagem VHDL e realizar simulações;
- Implementar a rotina FFT em dispositivo de FPGA;
- Apli
ar a implementação em sistemas evolutivos.

# <span id="page-7-1"></span>3 CONCEITOS

Este capítulo apresenta os conceitos utilizados para a realização deste trabalho. Ini
ialmente é apresentada a Transformada Rápida de Fourier e os algoritmos para sua omputação sequen
ial e paralela. Na sequên
ia apresenta-se os dispositivos reconfiguráveis, em especial FPGAs e sobre o fluxo de desenvolvimento para este tipo de re
urso. Por m, são apresentados sistemas híbridos de alto desempenho e <span id="page-8-2"></span><span id="page-8-0"></span>o sistema Cray XD1 que é utilizado neste trabalho. São apresentados a arquitetura, os modos de omuni
ação e a hierarquia de memória deste sistema.

### 3.1 Transformada Rápida de Fourier

A Transformada de Fourier é uma transformada linear usada em diversas apli
ações ientí
as. Em sua formulação dis
reta, esta transformada é usualmente nú
leo omputa
ional de apli
ações omo pro
essamento de sinais e solução de equações par
iais. A Transformada Dis
reta de Fourier (DFT) de uma sequên
ia de N números pode ser omputada omo:

$$
X(k) = \sum_{n=0}^{N-1} x(n)W_N^{nk} \qquad k = 0, 1, ..., N-1
$$
 (3.1)

onde  $W_N = e^{-2\pi \sqrt{-1}/N}$  é um coeficiente trigonométrico conhecido como fator de giro. O algoritmo da Transformada Rápida de Fourier (FFT) [\(COOLEY;](#page-27-6) TUKEY, [1965\)](#page-27-6) computa a DFT reduzindo sua complexidade de  $O(N^2)$  para  $O(NlogN)$ . Existem várias formas de estruturar o algoritmo da FFT. Uma variante é o radix-2, o qual utiliza a abordagem dividir para onquistar, que opera sobre um vetor de N elementos, onde N é potência de 2. Esta operação básica é conhecida como "borboleta" e onsiste de duas somas e uma multipli
ação omplexa. O algoritmo de radix-2 realiza cada operação sobre dois pontos, fornecendo a menor unidade computacional possível para a FFT, permitindo uma maior flexibilidade, em especial quanto a avaliação de espaço em dispositivos reconfiguráveis. A figura [3.1](#page-9-1) ilusta o fluxo da computação da FFT para 8 pontos. A operação borboleta é representada por ada quadrado bran
o desta gura. Nesta ilustração é possível observar a ordem em que os pontos são ombinados para o pro
essamento de ada operação bási
a.

# <span id="page-8-1"></span>3.1.1 FFT paralela

Devido ao uso intensivo de pro
essamento para a omputação da Transformada Rápida de Fourier, diversas estratégias foram determinadas para permitir a a
eleração da omputação desta operação. Alguns esforços visam a implementação desta operação em hardware (HEMMERT; [UNDERWOOD,](#page-28-1) [2005;](#page-28-1) [VITE-FRIAS](#page-29-3) et al., [2005;](#page-29-3) HE; [GUO,](#page-28-3) [2008;](#page-28-3) Dillon [Engineering,](#page-27-4) Inc., ; [4DSP](#page-26-5) Inc., ; [Xilinx](#page-29-4) Inc., ; [CHAO](#page-27-5) et al., [2005;](#page-27-5) GONZALEZ-CONCEJERO et al., [2008\)](#page-28-4), enquanto outros bus
am o aumento de desempenho através de estratégias de paralelização em software [\(AGARWAL](#page-26-2) et al., [1994;](#page-26-2) [BAHN](#page-26-3) et al., [2008;](#page-26-3)

# <span id="page-9-2"></span>GUPTA; [KUMAR,](#page-28-2) [1993;](#page-28-2) [PALMER,](#page-29-2) [2005;](#page-29-2) FRIGO; [JOHNSON,](#page-27-7) ; [ALI](#page-26-4) et al., [2007\)](#page-26-4).

A paralelização da FFT pode ser realizada através do algoritmo binary-ex
hange que minimiza as omuni
ações entre os pro
essos (GUPTA; [KUMAR,](#page-28-2) [1993\)](#page-28-2). Esta estrutura fornece uma complexidade ideal de  $O(LogN)$  quando computada com N processos, isto pode ser observado na figura [3.1.](#page-9-1)

Cada passo da FFT opera em pontos que aumentam a distân
ia de seus índi
es. No último passo, com o algoritimo radix-2, as borboletas operam nos pontos  $i \in (N/2)+i$ , onde i varia de 0 até  $(N/2) - 1$ . No caso de particionar a FFT em duas tarefas paralelas (
inza es
ura e inza laro na Fig. [3.1\)](#page-9-1), <sup>o</sup> último passo da FFT não pode ser obtido sem que ocorra troca de dados entre os processos. Esta dependência de dados é encontrada mais cedo com o aumento da quantidade de processos paralelos que omputam a FFT. Quando o usto de omuni
ação é alto, pode ser vantajoso atribuir a computação de  $(N/P)$  pontos para cada tarefa e calcular o restante da computação sequencialmente em um único processo.

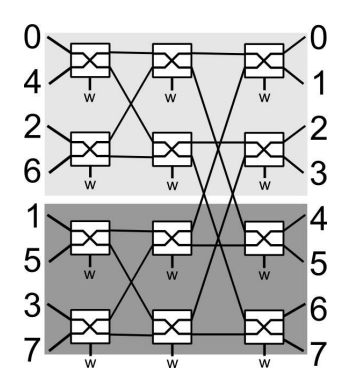

<span id="page-9-1"></span>Figura 3.1 - Fluxo omputa
ional para FFT de 8 pontos

# <span id="page-9-0"></span>3.2 Dispositivos reconfiguráveis

Dispositivos reconfiguráveis são recursos que podem ser programados para ter o comportamento de um circuito lógico em hardware. Diferentemente de circuitos integrados de aplicação específica (ASIC), podem ser reconfigurados diversas vezes para terem diferentes omportamentos lógi
os.

Fazem parte desta categoria, dispositivos como Programmable Array Logic (PAL), Generic Array Logic (GAL), Complex Programmable Logic Device (CPLD) e Field<span id="page-10-0"></span>Programmable Gate Array (FPGA). Destes dispositivos, o FPGA é o dispositivo que possui maior flexibilidade devido a abundância e o tamanho reduzido de suas unidades básicas, o que permite a configuração de sistemas complexos.

### 3.2.1 Field-Programmable Gate Array

Field-Programmable Gate Arrays (FPGAs) são dispositivos lógicos programáveis apazes de serem ongurados para reproduzir o omportamento de um hardware. Estes dispositivos são formados por blocos lógicos programáveis que são conectados por interligações programáveis. Estes dois recursos permitem a criação de circuitos lógi
os em FPGA, sendo limitados somente pela área e a memória disponíveis. O uso de FPGAs visa obter o desempenho de apli
ações em dispositivos dedi
ados (ASIC) com a flexibilidade de aplicações em software. Sua flexibilidade é dada pela facilidade de configuração através de uma descrição de hardware escrita em VHDL ou Verilog. Essas linguagens permitem a descrição do comportamento de um circuito lógico e facilita a criação de novas aplicações em hardware devido ao nível de abstração que forne
e ao programador.

#### <span id="page-10-1"></span> $3.2.2$ Fluxo de desenvolvimento

Assim como o desenvolvimento de uma aplicação em software, a descrição de um hardware em linguagem VHDL ou Verilog possui uma sequên
ia de desenvolvimento. Na figura [3.2](#page-11-3) é possível observar as etapas envolvidas na implementação de uma aplicação para ser configurada em um FPGA. Inicialmente é descrito o sistema utilizando uma linguagem de descrição de hardware (no caso deste trabalho utilizou-se VHDL). Esta des
rição determina o omportamento do sistema em relação aos sinais de entrada no módulos do dispositivo e determina os sinais de saída. Na sequên
ia é utilizado um sintetizador, que transforma o ódigo em alto nível em um esquema de elementos lógi
os que representam a lógi
a des
rita. O ter
eiro passo, é transformar estes circuitos lógicos em um sistema que se adapte a estrutura lógica já existente no FPGA, a qual definirá a configuração dos blocos lógicos e das conexões entre eles. O passo final é a geração do arquivo que contém as informações que devem ser passadas ao FPGA para que este dispositivo possa ser configurado. Este fluxo de desenvolvimento pode ser realizado através de ferramentas desenvolvidas pelos fabri
antes de FPGAs omo a Xilinx. Neste trabalho é utilizado o Xilinx Ise Foudation 10.1 para a realização das três últimas etapas deste fluxo de desenvolvimento.

<span id="page-11-4"></span>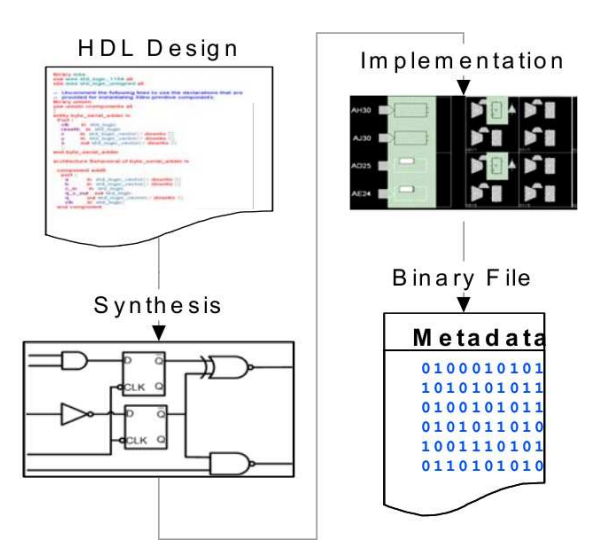

<span id="page-11-3"></span>Figura 3.2 - Fluxo de desenvolvimento de apli
ação para FPGA. Fonte: Adaptada de Cray In
. [\(2005b\)](#page-27-0)

#### <span id="page-11-0"></span>3.3 Sistemas híbridos de alto desempenho

Nos últimos anos, fabricantes de sistemas de alto desempenho, como Cray, SGI e SRC, introduziram sistemas de omputação híbrida omo Cray XD1, XT3, XT4, XT5h, SGI RASC e SRC-6 MAP. Estes sistemas tem sido explorados em trabalhos de omputação híbrida [\(BONDHUGULA](#page-27-8) et al., [2006;](#page-27-8) [KINDRATENKO](#page-28-5) et al., [2007;](#page-28-5) [KINDRATENKO;](#page-28-6) POINTER, [2006;](#page-28-6) ZHUO; [PRASANNA,](#page-30-0) [2005;](#page-30-0) ZHUO; [PRASANNA,](#page-30-1) [2008\)](#page-30-1). Neste trabalho é utilizado o sistema XD1 da Cray, sendo assim, as próximas subseções expli
aram as ara
terísti
as desta arquitetura híbrida.

## <span id="page-11-1"></span>3.4 Cray XD1

O Cray XD1 é um sistema híbrido lançado em outubro de 2004. Trouxe no momento de seu lançamento algumas inovações tecnológicas. Entre elas está a rede de inter
onexão de alto desempenho RapidArray, otimizações no sistema Linux e a in- clusão de FPGAs em seu chassis. Na figura [3.3](#page-12-1) é possível ver um rack com diversos equipamentos XD1 e um equipamento em destaque.

## <span id="page-11-2"></span>3.4.1 Arquitetura

O Cray XD1 utilizado neste trabalho é composto por seis nós (blades), cada um ontendo dois pro
essadores de propósito geral AMD Opterom de 2.4GHz e um FPGA Xilinx Virtex II Pro. A arquitetura de um blade do Cray XD1 pode ser vista

<span id="page-12-3"></span>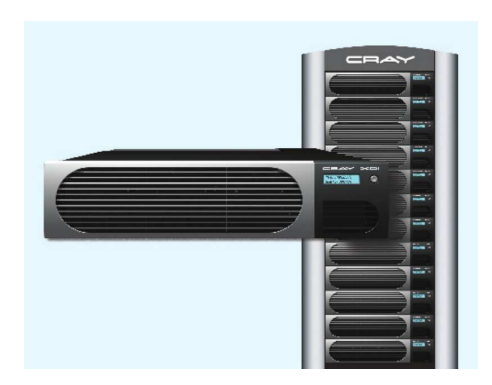

Figura 3.3 - Cray XD1. Fonte: [Cray](#page-27-1) In
. [\(2005a\)](#page-27-1)

<span id="page-12-1"></span>na figura [3.4.](#page-12-2) É possível observar que o dispositivo reconfigurável tem acesso direto a quatro bancos de memória QDR II SRAM, que possuem 4MB cada. O RapidArray Processor permite que os processadores enviem dados para o FGPGA e que o FPGA leia dados da DRAM. No desenvolvimento de aplicações híbridas para este sistema, exitem duas questões haves que devem ser observadas: a transferên
ia de dados entre os dispositivos e o uso eficiente dos diferentes níveis de memória disponíveis no sistema.

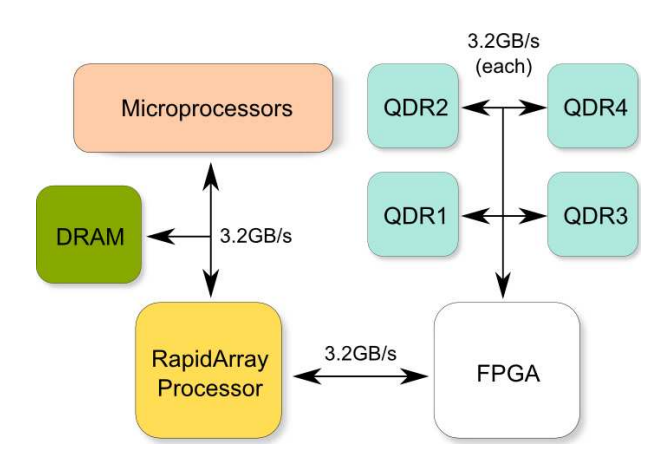

<span id="page-12-2"></span>Figura 3.4 - Arquitetura do Blade do Cray XD1

# <span id="page-12-0"></span>3.4.2 Modos de omuni
ação

A Cray disponibiliza a API RapidArray Transport Core para a omuni
ação dos pro
essadores om o FPGA. Esta API é omposta por dois blo
os denominados Fabri Request <sup>e</sup> User Request [\(Cray](#page-27-9) In
., [2005e\)](#page-27-9).

<span id="page-13-1"></span>O bloco Fabric Request, que realiza a comunicação usando uma abordagem push, permite que o programa executado nos processadores envie dados para o FPGA. Esta abordagem mantém os pro
essadores o
upados durante a transferên
ia de dados. Para permitir esta comunicação, a Cray disponibiliza a biblioteca enlib, a qual abstrai ao programa o FPGA omo um arquivo. A transferên
ia de dados entre os pro
essadores e o FPGA é realizada através de leituras e gravações pelo programa em C neste arquivo. Com a realização de uma leitura ou escrita, o FPGA recebe, através do RapidArray Transport Core, uma requisição que deve ser tratada pela apli
ação do FPGA. Em aso de leitura, deverá ser retornado um valor ao RapidArray Transport Core para que ocorra o retorno da função chamada pelo programa em linguagem de alto nível. Somente é permitida a manipulação de um quadword (64 bits) por requisição utilizando o bloco Fabric Request [\(Cray](#page-27-9) Inc., [2005e\)](#page-27-9).

A abordagem que utiliza o bloco User Request é conhecida como *pull* e, diferentemente da Fabri Request, mantém os pro
essadores livres durante a transferên
ia de dados entre o programa em C e o FPGA. Para isso, este blo
o permite que o FPGA realize leituras e escritas em um espaço de memória compartilhado do programa. O endereço para a região de memória, que é compartilhada utilizando a *einlib*, é enviado ao FPGA através do blo
o Fabri Request. Estando disponível o endereço, a aplicação descrita para o FPGA é capaz de fazer até 32 requisições sequenciais ao RapidArray Transport Core. Cada requisição pode solicitar até 8 posições contíguas da memória do programa. Os retornos das soli
itações ao RapidArray Transporte Core não são necessariamente na ordem em que foram realizadas. O core garante somente a ordem das 8 posições contíguas de cada requisição [\(Cray](#page-27-9) Inc., [2005e\)](#page-27-9). O sistema descrito para o FPGA deve ordenar os dados através do auxílio de tags disponibilizadas durante a requisição e o retorno. Outra solução é aguardar o retorno de uma soli
itação antes de realizar outra.

#### <span id="page-13-0"></span>3.4.3 3.4.3 Hierarquia de memória

A arquitetura híbrida do XD1 permite ao FPGA a
esso a diferentes níveis de memória. A DRAM é o mais alto nível, om a maior quantidade de memória disponível e om latên
ia de leitura não onstante. Esta memória pode ser a
essada usando o Blo
o User Request interfa
e. Abaixo deste nível estão os ban
os de memória QDR II SRAM com 4MB cada. A latência de acesso a esses bancos é de 8 ciclos para a leitura. Além desses, a família de FPGAs Vitex Pro possuem bancos de memória internos que podem ser acessados em um único ciclo. A correta utilização destes

<span id="page-14-0"></span>níveis de memória podem favore
er a obtenção de desempenho no desenvolvimento de apli
ações para esta arquitetura.

# 4 METODOLOGIA

Para o desenvolvimento deste trabalho foi determinada uma metodologia a ser emprega na realização das atividades. Este metodologia visa o desenvolvimento in remental do trabalho, determinando atividades intermediárias que ompõem este trabalho. Seguindo esta abordagem este projeto segue a metodologia:

- A FFT será implementada em software numa linguagem de alto nível;
- Testes preliminares om programação VHDL;
- Implementar FFT om teste de simulação em VHDL;
- · Estudo de estratégias para emular operação de ponto flutuante em processador de ponto fixo;
- $\bullet$  Avaliação de implementação de funções não lineares em FPGA;
- Implementação da FFT em FPGA;
- Apli
ação de té
ni
as de FFT em sistemas evolutivos.

#### <span id="page-14-1"></span>**ATIVIDADES DESENVOLVIDAS**  $5<sup>1</sup>$

<span id="page-14-2"></span>Neste apítulo são apresentadas em ordem ronológia as atividades desenvolvidas neste trabalho.

### 5.1 Testes e avaliações ini
iais

Para subsidiar a implementação da FFT em Hardware Reconfigurável foi necessário realizar algumas atividades prévias. Ini
ialmente, foi realizado um estudo teóri
o sobre a Transformada Rápida de Fourier e sua utilização em apli
ações numéri
as. Na sequência, implementou-se esta transformada em linguagem C, com o objetivo de familiarizar-se om esta operação.

<span id="page-15-2"></span>A tarefa seguinte foi a realização de estudos sobre o ambiente computacional alvo das implementações deste projeto, o super
omputador Cray XD1 disponível no Laboratório Asso
iado de Computação e Matemáti
a Apli
ada do INPE. Em paralelo, foram realizados estudos sobre a linguagem de des
rição de hardware a ser utilizada na implementação da transformada: VHDL. Esta linguagem permite a des
rição do omportamento lógi
o do hardware, entretanto, um onjunto de operações desta linguagem ainda não pode implementado para ser utilizado em FPGAs, somente podem ser simuladas em software. Sendo assim, foram estudadas técnicas de implementação usando VHDL de descrições sintetizáveis. Passadas as etapas iniciais do projeto e seguindo a metodologia deste trabalho, desenvolveu atividades intermediárias a fim de auxiliar a implementação da Transformada Rápida de Fourier no Cray XD1. Esta atividades, que tivem ciclos de desenvolvimento maiores, são descritas nas próximas subseções.

## <span id="page-15-0"></span>5.1.1 Comuni
ação

Conforme já discutido no ítem [3.4.2](#page-12-0) o modo de comunicação entre os processadores de propósito geral e o FPGA é uma questão have no desenvolvimento de apli
ações para uma arquitetura híbrida. Além disso, é essen
ial que se onheça os métodos e modos de omuni
ação disponíveis no sistema utilizado. Neste sentido, durante esta etapa do trabalho, estudou-se os dois diferentes modos de omuni
ação existentes no Cray XD1 e desenvolveu-se apli
ações de teste para ambos os modos. Para o desenvolvimento dessas apli
ações foram utilizados os manuais [\(Cray](#page-27-9) In
., [2005e;](#page-27-9) [Cray](#page-27-10) Inc., [2005b;](#page-27-0) Cray Inc., 2005c) e exemplos [\(Cray](#page-27-11) Inc., [2005d\)](#page-27-11) disponibilizados pela Cray. Com as duas implementações de omuni
ação em VHDL desenvolvidas, foram realizados testes de desempenho de ambos os modos de comunicação a fim de se obter as taxas de transferên
ia de dados.

### <span id="page-15-1"></span>5.1.2 Ponto flutuante

Muitas apli
ações andidatas às soluções de omputação híbrida são implementadas ini
ialmente em software, usando Matlab, Fortran ou linguagem C, e utilizam variá-veis e operações em ponto flutuante [\(Ligon](#page-29-5) III; AL., [1998;](#page-29-5) [BELANOVIC;](#page-26-6) LEESER, [2002;](#page-26-6) [GOKHALE;](#page-27-3) GRAHAM, [2005\)](#page-27-3). É onveniente manter a mesma representação na migração de tais apli
ações para FPGAs, pois frequentemente ne
essita-se representar números muito pequenos ou muito grandes, ou não se onhe
e a faixa de operação dos dados [\(UNDERWOOD,](#page-29-6) [2004\)](#page-29-6). Entretanto, FPGAs não possuem suporte nativo <span id="page-16-1"></span>para operações em ponto flutuante, as quais necessitam ser implementadas assim omo o restante da lógi
a da apli
ação [\(WAIN;](#page-29-1) AL., [2004\)](#page-29-1).

Visando suprir esta ne
essidade, ompanhias e grupos de pesquisa desenvolvem bibliotecas que implementam a representação e operações em ponto flutuante, geralmente baseadas no padrão IEEE 754. Estas bibliote
as, no entanto, possuem ara
terísti as e modos de fun
ionamento diferentes. Sendo assim, surge a ne
essidade de avaliar as diferentes implementações de bibliotecas de ponto flutuante disponíveis para determinar o desempenho destas implementações quanto a pre
isão das operações realizadas em FPGA em relação a implementação executada em CPU. Neste contexto, investigou-se implementações de bibliotecas de ponto flutuante sintetizáveis e foi criado um implementação teste com a biblioteca Vfloat [\(LEESER;](#page-28-7) AL., ). Para o teste foi implementado em VHDL uma apli
ação que al
ula o produto interno de dois vetores com elementos em ponto flutuante. Além disso, foi implementado uma apli
ação em linguagem C para servir omo referên
ia para a omparação.

### <span id="page-16-0"></span>5.1.3 Estimativa de utilização de área no FPGA

Definida a biblioteca a ser utilizada e conhecidas as taxas de transferência do Cray XD1, ini
iou-se a implementação de módulos para o desenvolvimento da FFT. Como já dis
utido no ítem [3.1,](#page-8-0) o nú
leo bási
o da FFT é a operação "borboleta". Esta operação realiza uma multipli
ação e duas somas omplexas. Devido a área limitada para a a
omodação da lógi
a do sistema, é ne
essário estabele
er a área o
upada por cada núcleo básico da FFT para que seja definida a quantidade de operações que poderão ser realizadas em paralelo dentro do FPGA. Seguindo este objetivo, estudos foram realizados para o estabelecimento da área ocupada por cada borboleta. Implementou-se duas versões da operação borboleta que diferem entre si pela reutilização de componentes básicos de operações em ponto flutuante. A primeira borboleta utiliza o mínimo ne
essário de omponentes, possuindo uma maior latên
ia e uma menor área. A segunda utiliza o máximo possível de omponentes, possuindo uma menor latên
ia e maior área. Ambas as borboletas utilizam representação em ponto flutuante com 64 bits. Além das áreas ocupadas pelas duas diferentes implementações de borboletas, este teste obteve também a área o
upado pelo projeto mínino a ser sintetizado para o FPGA e pelo projeto om um módulo de omuni
ação.

#### <span id="page-17-0"></span> $5.2$ FFT em VHDL integrada com software

Após os estudos e avaliações realizados, foi possível realizar uma primeira implementação da FFT em VHDL para ser integrada om software. Esta primeira implementação visa obter o perfil de uma execução da FFT em hardware reconfigurável integrada om uma apli
ação em software. Para isso, determinou-se que a apli
ação exe
utaria a omputação da FFT (e sua inversa IFFT) para um vetor de 32 pontos em ponto flutuante representado com 32 bits. As subseções seguintes apresentam mais detalhes sobre esta implementação.

### <span id="page-17-1"></span>5.2.1 Implementação em VHDL

Foi implementada a FFT e a IFFT para 32 pontos em VHDL utilizando 3 nú
leos bási
os de borboleta. Estes nú
leos operam em paralelo para a exe
ução das operações que ompõem esta transformada. Para a implementação foi utilizada uma máquina de estados que que ontrola as entradas e saídas dos módulos de borboleta. Esta implementação utiliza o blo
o de omuni
ação Fabri Request do RapidArray Transporte Core, pois para pou
os dados este blo
o é o mais indi
ado, omo já mostrado no ítem [5.1.1.](#page-15-0)

# <span id="page-17-2"></span>5.2.2 Bibliote
a FFT Híbrida

Com a implementação da FFT e da IFFT em VHDL realizada, foi criada uma bibliote
a em linguagem C para manipular a omuni
ação om o FPGA e para tornar transparente para a aplicação como é calculada a trasformada. Esta linguagem foi es
olhida pois é a mesma da bibliote
a disponibilizada pela Cray para a manipulação do FPGA pelos pro
essadores. Alguns testes om esta bibliote
a foram realizados om o ob jetivo de validar a implementação. Estes testes omparam os resultados da implementação para FPGA om a implementação para CPU.

#### <span id="page-17-3"></span> $5.2.3$ 5.2.3 Dynamo

A fim de integrar a implementação da FFT em FPGA em um sistema evolutivo mais próximo às apli
ações do INPE, o modelo meteorológi
o Dynamo foi es
olhido. Este é um modelo meteorológi
o de água rasa unidimensional implementado em Fortran. Este modelo constitui um sistema evolutivo que emprega condições de contorno periódicas para a simulação. Sistemas como este possuem características específicas que podem ser exploradas utilizando transformadas de Fourier. Para a adaptação <span id="page-18-2"></span>do modelo meteorológi
o, surgem duas questões a serem tratadas: a integração da biblioteca de FFT escrita em linguagem C com o modelo em Fortran e a adaptação de rotinas do modelo para a utilização da transformada de Fourier. Estas questões são tratadas nas duas subseções seguintes.

# <span id="page-18-0"></span>5.2.4 Integração de Fortran om C

Com o intuito de integar as transformadas implementadas em C como código Fortran do modelo Dynamo, estudou-se métodos para a invo
ação de funções em linguagem C por programas escritos em Fortran. Esta tarefa pode ser realizada através da ompilação dos programas utilizando opiladores Intel e GNU, que permitem esta integração. Para isto basta a utilização de nomes espe
ias nas funções implementadas e a utilização de um padrão único como parâmetro para os compiladores. Testes om hamadas de funções em C por programas em Fortran foram exe
utados para confirmar o funcionamento desta técnica.

# <span id="page-18-1"></span>5.2.5 Adaptação do modelo

Para a integração das funções que calculam a FFT em FPGA com o modelo Dynamo, foi ne
essário identi
ar a subrotina do sistema que utilizava as ondições de ontorno a serem adaptadas. Nesta etapa foi, então, estudado o fun
ionamendo do modelo Dynamo através do seu ódigo fonte. Além disso, diversos testes foram executados para verificar o perfeito funcionamento do sistema com diferentes argumentos de entrada.

A adaptação do modelo foi possível, pois em sistemas evolutivos onde são empregadas ondições de ontorno periódi
as, as matrizes asso
iadas a estes sistemas são matrizes circulantes. A decomposição de tais matrizes é dada por matrizes de Fourier. Esta de
omposição permite a redução da omplexidade da omputação, permi-tindo um ganho de desempenho (VELHO; [CLAEYSSEN,](#page-29-7) [1992\)](#page-29-7). Matrizes circulantes são matrizes que apresentam a seguinte aparên
ia

$$
C = circ(c_1, c_2, ..., c_n) = \begin{bmatrix} c_1 & c_2 & \cdots & c_n \\ c_n & c_1 & \cdots & c_{n-1} \\ \vdots & \vdots & \ddots & \vdots \\ c_2 & c_3 & \cdots & c_1 \end{bmatrix}
$$
 (5.1)

<span id="page-19-2"></span>e pode ser de
ompostas por

<span id="page-19-1"></span>
$$
C = F_n^* \Lambda^+ F_n; \tag{5.2}
$$

onde  $F_n^*$  e  $F_n$  são matrizes de Fourier e  $\Lambda$  é a matriz diagonal

$$
\Lambda = \sum_{k=0}^{N-1} c_{k+1} (\Omega_n)^n; \tag{5.3}
$$

$$
\Omega = diag[1, \omega, \omega^2, \cdots, \omega^{n-1}];\tag{5.4}
$$

Então, usando a fórmula [5.2](#page-19-1) podemos calcular o produto de uma matriz circulante por um vetor  $(Cx)$  usando duas transformadas de Fourier e uma multiplicação de uma matriz diagonal (VELHO; [CLAEYSSEN,](#page-29-7) [1992\)](#page-29-7). Esta operação foi adaptada na subrotina Pois1d do modelo Dynamo que realiza a omputação da equação de Poisson em um vetor de entrada. Para a validação da adaptação antes da implementação em linguagem C foram criados *scripts* para sciLab.

Validadas as alterações a serem realizadas na subrotina Pois1d, foi implementada uma função em linguagem C para a integração da implementação da FFT que utiliza FPGA om o modelo meteorológi
o Dynamo es
rito em Fortran. Testes que avaliam o desempenho desta nova configuração foram executados para o levantamento do perfil deste tipo de execução no sistema híbrido.

### <span id="page-19-0"></span>5.3 FFT paralela em software

Considerando que o sistema utilizado nos testes possue 6 blades, totalizando 12 pro essadores e 6 FPGAs, a omputação da FFT em paralelo pode auxiliar o ganho de desempenho juntamente om a utilização da omputação da FFT em FPGA. Além disso, a implementação da FFT em VHDL até o momento onsidera sua exe
ução totalmente em FPGA, sendo que a CPU permane
e deso
upada enquanto são realizados os cálculos no dispositivo reconfigurável. Esta abordagem pode significar desperdício de recursos computacionais. Neste sentido, estudou-se métodos para a paralelização da Transformada Rápida de Fourier para permitir uma futura utilização de todos os re
ursos disponíveis no Cray XD1. Para esta implementação, a

especificação de troca de mensagens Message Passing Interface (MPI) foi estudada, assim omo algoritmos de paralelização da FFT. Foi então desenvolvida uma oleção de funções que permitem o ál
ulo da FFT em ambiente paralelo. Estas funções possibilitam o particionamento, o cálculo e a combinação dos dados calculados por ada pro
esso. Testes foram exe
utados em um aglomerado de desktops disponível no Laboratório de Sistemas de Computação da Universidade Federal de Santa Maria. Dados de desempenho foram coletados com o objetivo de estabelecer o perfil da granularidade deste tipo de omputação paralela.

### <span id="page-20-0"></span>5.4 FFT intensivamente paralela para sistemas híbridos

Conhecidas as taxas de comunicação, a hierarquia de memória do sistema, o perfil de exe
ução da FFT em hardware e em software e os algoritmos de paralelização da FFT, iniciou-se a descrição de uma FFT que utilizasse intensivamente os recursos disponíveis no Cray XD1. Esta implementação utiliza a CPU e o FPGA colaborando para a exe
ução da transformada. Além disso, utiliza té
ni
as para aumentar o paralelismo de operações e para es
onder os ustos da movimentação de dados entre os dispositivos e entre os módulos do FPGA. Visando a análise da omputação da FFT quanto a sua granularidade, esta implementação foi desenvolvida de maneira flexível, permitindo a computação de vetores de até  $2^{18}$  pontos. A arquitetura desta implementação pode ser vista na figura [5.1.](#page-20-1)

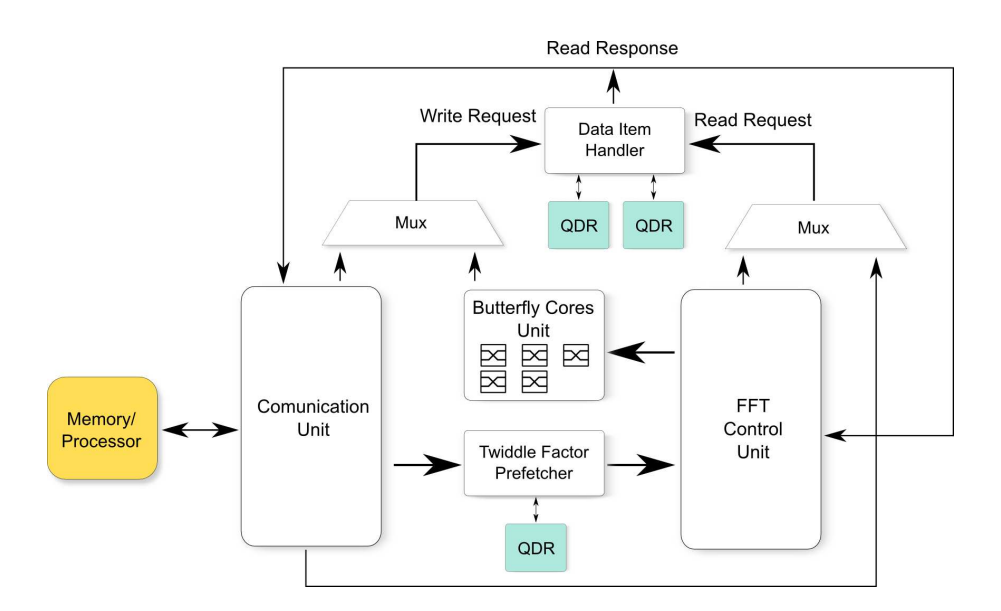

<span id="page-20-1"></span>Figura 5.1 - Arquitetura da FFT Híbrida Flexível

#### <span id="page-21-0"></span>5.4.1 Paralelização CPU-FPGA  $5.4.1$

O primeiro objetivo desta implementação é aproveitar o poder computacional da CPU enquanto o FPGA realiza a omputação da FFT. Neste sentido divide-se a computação desta transformada em proporções que dependem do tempo de cálculo em cada um dos dispositivos e então são realizadas as computações. Ao fim da execução de ada parte da FFT, os resultados par
iais vão para a memória do pro
essador de propósito geral para que possa ser finalizada a computação. A movimentação intermediária de dados é evitada devido ao alto custo de comunicação.

## <span id="page-21-1"></span>5.4.2 Paralelização intra-FPGA

Outra frente tomada nesta implementação foi a paralelização de omputações dentro do FPGA. Para isso, foram utilizados 5 nú
leos borboleta para a omputação de até 10 pontos simultaneamente. Além disso, a estruturação desta arquitetura, permite que o
orra omputação durante a transferên
ia de dados para o FPGA, reduzindo assim os custos relacionados à transferência dos dados. Outra técnica utilizada para o aumento do desempenho da omputação desta transformada em FPGA é quanto ao a
esso dos dados dos blo
os de memória QDR. Foram implementadas duas entidades que tratam de reduzir a latên
ia de leitura da QDR RAM. A primeira entidade realiza uma pré-bus
a dos fatores de giro, tornando disponível os dados antes que sejam soli
itados. Isto é possível pois os dados estão armazenados em ordem de a
esso na memória. A outra entidade, utiliza dois blo
os de QDR para permitir o a
esso paralelo a duas posições diferentes de memória. Este té
ni
a aumenta a vazão de dados e evita que as borboletas fiquem ociosas sem dados para serem computados. Além dessas abordagens, a unidade de controle da FFT continua a busca e o cálculo de novos endereços enquanto a unidade de borboletas realiza suas operações. Com a modularização, que pode ser vista na figura [5.1,](#page-20-1) é possível especializar entidades no hardware para a exe
ução de tarefas e ainda realizá-las fa
ilmente em paralelo, sendo necessário somente alguns sinais de sincronismo.

## <span id="page-21-3"></span><span id="page-21-2"></span>6 RESULTADOS

#### $6.1$ Modos de comunicação

Com os testes realizados para a obtenção da taxa de transferên
ia de dados entre CPU e FPGA foi escrito um artigo intitulado "Avaliação de abordagens de comunicação com FPGA no supercomputador Cray XD1" que foi aceito na 9a. Es
ola Regional de Alto Desempenho - ERAD 2009. Os resultados deste trabalho podem ser visto na tabela [6.1.](#page-22-1) Nesta tabela, <sup>a</sup> primeira oluna apresenta <sup>a</sup> quantidade de dados transferida entre os dispositivos. Na duas olunas seguintes são mostrados os tempos de ada transferêren
ia para ada modo de omuni
ação. São mostrados também, nas colunas 4 e 5, o desvio padrão para cada um dos modos. Por fim, temos a taxa de transferência de dados para cada bloco do RapidArray Transporte Core. Com essas informações, podemos on
luir que para a transferên
ia de até 16KB o blo
o Fabri Request (FR), é mais rápido que o User Request (UR). Para valores maiores, o bloco User Request é o mais indicada.

O artigo a
eito no evento, bem omo os testes implementados podem ser en
ontrados em [svn://paple.inf.ufsm.br/inpe-fpga/erad2009.](svn://paple.inf.ufsm.br/inpe-fpga/erad2009)

|       | Tempo<br>$(\mu s)$ |          | $\sigma$ |       | Taxa<br>(MB/s) |        |
|-------|--------------------|----------|----------|-------|----------------|--------|
| Dados | FR                 | UR       | FR       | UR    | FR             | UR     |
| 8B    | 0, 9               | 1104,8   | 0, 32    | 8,28  | 8,5            | < 0, 1 |
| 16B   | 1,6                | 1119,7   | 0,97     | 6,78  | 9, 5           | < 0, 1 |
| 128B  | 11,7               | 1122, 1  | 1,89     | 8,02  | 10, 4          | 0, 1   |
| 1KB   | 94, 3              | 1130, 2  | 12,96    | 5,47  | 10, 4          | 0, 9   |
| 16KB  | 1440, 3            | 1284,6   | 79,53    | 9,19  | 10, 9          | 12, 2  |
| 128KB | 10986, 1           | 2421,0   | 959,73   | 17,62 | 11, 4          | 51, 6  |
| 1MB   | 83017, 2           | 11726, 5 | 2896, 20 | 70,75 | 12,0           | 85, 3  |
| 2MB   | 166725,0           | 22844, 4 | 4940, 44 | 71,91 | 12,0           | 87,6   |

<span id="page-22-1"></span>Tabela 6.1 - Tempos de omuni
ação

### <span id="page-22-0"></span>6.2 Bibliotecas de ponto flutuante

Para os testes com bibliotecas de ponto flutuante foi escrito um artigo intitulado "Avaliação de uma Bibliote
a de Ponto Flutuante para FPGA no Super omputador Cray XD1" que foi a
eito no 9o. Workshop em Sistemas Computa ionais de Alto Desempenho (WSCAD-CTIC 2008). Na tabela [6.2](#page-23-1) podem ser vistos os resultados obtidos com os testes com a biblioteca de ponto flutuante em VHDL Vfloat. Para testar uma maior faixa de aplicações que podem utilizar a biblioteca em análise, determinou-se 3 experimentos que diferem quanto a geração do vetor de entrada. Além disso, foi realizado testes om vetores de diferentes tamanhos, variando de 1 até 100.000.000 elementos. É possível observar que para até 10 pontos erro relativo é nulo entre as implementações em software e em VHDL. Para os demais experimentos existe erro relativo e são menores que 10−<sup>4</sup> .

| Elementos   | Experimento 1     | Experimento 2     | Experimento 3     |
|-------------|-------------------|-------------------|-------------------|
|             |                   |                   |                   |
| 10          |                   | $\left( \right)$  |                   |
| 100         | $2,03 * 10^{-16}$ | 0                 | $1,87 * 10^{-16}$ |
| 1.000       | $2,08 * 10^{-16}$ |                   | $1,68 * 10^{-16}$ |
| 10.000      | $3,11 * 10^{-06}$ | $3,29 * 10^{-06}$ | $1,38 * 10^{-16}$ |
| 100.000     | $4,87*10^{-06}$   | $1,64 * 10^{-06}$ | $7,95 * 10^{-06}$ |
| 1.000.000   | $5,81 * 10^{-06}$ | $1,53 * 10^{-05}$ | $6,44*10^{-06}$   |
| 10.000.000  | $6,84 * 10^{-06}$ | $1,64 * 10^{-05}$ | $6,14*10^{-06}$   |
| 100.000.000 | $6,88 * 10^{-06}$ | $1,64 * 10^{-05}$ | $6,08 * 10^{-06}$ |

<span id="page-23-1"></span>Tabela 6.2 - Erro relativo no teste dos 3 experimentos

A fim de encontrar outra biblioteca de ponto flutuante que tivesse melhor diferença de pre
isão em relação a implementação em software, testou-se a bibliote
a de ponto flutuante disponibiliada pela Xilinx. Esta biblioteca encontra-se integrada ao ambiente de desenvolvimento Ise Foudation e está disponível somente para dispositivos da Xilinx. Realizando o mesmo teste, trocando somente a biblioteca Vfloat pela a da Xilix, en
ontrou-se erro relativo nulo para todos os testes realizados. Estes dados auxiliaram na es
olha da bibliote
a da Xilinx omo a bibliote
a a ser utilizada na implementação da Transformada Rápida de Fourier em VHDL.

<span id="page-23-0"></span>O artigo e os testes realizados para o teste das bibliote
as podem ser en
ontrados em svn://paple.inf.ufsm.br/inpe-fpga/wscad2008.

#### 6.3 6.3 Estimativa de utilização de área no FPGA

A estimativa de utilização de área de diferentes implementações de borboletas e dos projetos mínimos e om o módulo de omuni
ação podem ser vistos na tabela [6.3.](#page-24-2)

Com os resultados obtidos pode-se verificar que a área ocupada por uma borboleta é relativamente grande, visto que ainda é necessário incluir a lógica para o cálculo da FFT no FPGA. Sendo assim, de
idiu-se que seriam utilizados representação de 32 bits para ponto flutuante, visto que esta representação é suficiente para a aplicação em software onde será integrada a FFT.

<span id="page-24-2"></span>Tabela 6.3 - Estimativa de Área

| Módulo          | Area % |
|-----------------|--------|
| Template Básico | 11     |
| Comunicação     | 2      |
| Borboleta min   | 29     |
| Borboleta máx   | 44     |

Um resumo com os resultados desta etapa foi apresentado na 23a. Jornada Acadêmi
a Integrada da Universidade Federal de Santa Maria. Este resumo foi sele
ionado por esta instituição para ser apresentado na 61a. Reunião Anual da So
iedade Brasileira para o Progresso da Ciên
ia. Os resumos e os testes podem ser en
ontrados em [svn://paple.inf.ufsm.br/inpe-fpga/jai2008.](svn://paple.inf.ufsm.br/inpe-fpga/jai2008)

## <span id="page-24-0"></span>6.4 FFT em VHDL integrada om software

A implementação da FFT em VHDL integrada com software nos forneceu um perfil desta exe
ução híbrida no XD1. Os dados de tempo da exe
ução do Dynamo original e adaptado om a FFT em VHDL podem ser vistos na tabela [6.4.](#page-25-1) Além de oletar os tempos de exe
ução híbrida e em software, foram oletados os tempos de exe
ução das funções adaptadas do Dynamo e os tempos rela
ionados a manipulação do FPGA. Verifica-se que o tempo da execução híbrida é maior que o tempo somente em software. Verificou-se também, que o tempo de envio e leitura dos dados do FPGA é maior que o tempo de pro
essamento destes dados. Esta veri
ação nos indi
a a ne
essidade de implementar uma des
rição para hardware que opera para uma quantidade maior de pontos para obter um melhor perfil desta transformada quando omputada em FPGA, além de estudar estratégias que reduzam o usto de omuni
ação entre a CPU e o FPGA.

<span id="page-24-1"></span>Os dados desta implementação e os códigos podem sem encontrados em [svn://paple.inf.ufsm.br/inpe-fpga/dynamo-hibrido.](svn://paple.inf.ufsm.br/inpe-fpga/dynamo-hibrido)

### 6.5 FFT paralela em software

A implementação da FFT paralela em software usando o algoritmo conhecido como ex
hange-binary resultou em uma bibliote
a que possui funções para a manipulação deste tipo de operação em ambiente paralelo. Esta implementação utiliza o padrão MPI e foi testada utilizando a implementação MPICH. A biblioteca pode ser encon-

|                      | Tempo $\mu$ |         |
|----------------------|-------------|---------|
| Operação             | Software    | Híbrido |
| Dynamo               | 557979      | 2570856 |
| Pois1d               | 17,08       | 210,42  |
| <b>FFT</b>           | 7,85        | 105,40  |
| Abertura do FPGA     |             | 43      |
| Configuração do FPGA |             | 1672241 |
| Envio FPGA           |             | 0.72    |
| Leitura FPGA         |             | 1.78    |

<span id="page-25-1"></span>Tabela 6.4 - Dados da FFT em VHDL integrada om software

<span id="page-25-0"></span>trada no repositório [svn://paple.inf.ufsm.br/inpe-fpga/pfft.](svn://paple.inf.ufsm.br/inpe-fpga/pfft)

### 6.6 FFT intensivamente paralela para sistemas híbridos

A arquitetura que implementa a FFT visando a utilização ombinada de CPU e FPGA, bem omo a utilização de diversos níveis de paralelismo no FPGA resultou em um artigo enviado para o 21st International Symposium on Computer Architecture and High Performance Computing entitulado "A Parallel FPGA-based FFT Architecture for High-Performance Hybrid Computing". Este artigo ainda está sobre avaliação e pode ser encontrado, juntamente com a sua implementação, em [svn://paple.inf.ufsm.br/inpe-fpga/sba
2009.](svn://paple.inf.ufsm.br/inpe-fpga/sbac2009) Como resultado desta implementação tivemos a redução do tempo de omputação da FFT quando utilizamos o FPGA ombinado om a CPU em relação a omputação somente em CPU. Na tabela [6.5](#page-25-2) é possível observar os tempos e os speedups obtidos com esta implementação.

|          |            | Time $(ms)$ |            |         |
|----------|------------|-------------|------------|---------|
| $log_2N$ | Input size | Hybrid      | <b>CPU</b> | Speedup |
| 10       | 1,024      | 0.66        | 0.19       | 0.29    |
| 12       | 4,096      | 1.72        | 0.79       | 0.46    |
| 14       | 16,384     | 5.66        | 4.33       | 0.77    |
| 16       | 65,536     | 23.29       | 20.59      | 0.88    |
| 17       | 131,072    | 49.77       | 47.59      | 0.96    |
| 18       | 262,144    | 150.63      | 191.25     | 1.27    |
| 19       | 524,288    | 310.48      | 461.59     | 1.49    |
| 20       | 1,048,576  | 813.57      | 979.56     | 1.20    |

<span id="page-25-2"></span>Tabela 6.5 - Hybrid versus CPU-only results

# <span id="page-26-0"></span>7 CONCLUSÃO

Com as atividades já realizadas pôde-se concluir que implementações em sistemas híbridos necessitam de uma abordagem diferenciada em relação aos sistemas de omputação tradi
ionais. Além disso, restrições dos dispositivos tornam ne
essário a avaliação de cada decisão do trabalho. Concluimos que é possível a melhora de desempenho do cálculo da Transformada Rápida de Fourier quando computada em onjunto om o pro
essador de propósito geral.

# REFERÊNCIAS BIBLIOGRÁFICAS

<span id="page-26-5"></span><span id="page-26-2"></span><span id="page-26-1"></span>4DSP In
. EEE-754 Floating Point FFT/IFFT IP ore.  $\text{Http:}/\sqrt{\text{www.4dsp.com}/\text{fft.htm.}}$  [7](#page-8-2)

AGARWAL, R. C.; GUSTAVSON, F. G.; ZUBAIR, M. A high performan
e parallel algorithm for 1-d fft. In: Supercomputing '94: Proceedings of the 1994 onferen
e on Super
omputing. Los Alamitos, CA, USA: IEEE Computer Society Press, 1994. p. 34-40. ISBN 0-8186-6605-6. [5,](#page-6-1) [6,](#page-7-2) [7,](#page-8-2) [8](#page-9-2)

<span id="page-26-4"></span>ALI, A.; JOHNSSON, L.; SUBHLOK, J. Scheduling fft computation on smp and multicore systems. In: ICS '07: Proceedings of the 21st annual international conference on Supercomputing. New York, NY, USA: ACM, 2007. p. 293-301. ISBN 978-1-59593-768-1. [5,](#page-6-1) [6,](#page-7-2) [7,](#page-8-2) [8](#page-9-2)

<span id="page-26-3"></span>BAHN, J. H.; YANG, J.; BAGHERZADEH, N. Parallel fft algorithms on network-on-chips. Information Technology: New Generations, Third International Conferen
e on, IEEE Computer So
iety, Los Alamitos, CA, USA, v. 0, p. 1087–1093, 2008. [5,](#page-6-1) [6,](#page-7-2) [7,](#page-8-2) [8](#page-9-2)

<span id="page-26-6"></span>BELANOVIC, P.; LEESER, M. A library of parameterized floating-point modules and their use. In: FPL '02: Proceedings of the Reconfigurable Computing Is Going Mainstream, 12th International Conferen
e on Field-Programmable Logic and Applications'. London, UK: Springer-Verlag, 2002. p. 657-666. ISBN 3-540-44108-5. [14](#page-15-2)

<span id="page-27-8"></span>BONDHUGULA, U.; DEVULAPALLI, A.; DINAN, J.; FERNANDO, J.; WYCKOFF, P.; STAHLBERG, E.; SADAYAPPAN, P. Hardware/software integration for fpga-based all-pairs shortest-paths. In: FCCM '06: Proceedings of the 14th Annual IEEE Symposium on Field-Programmable Custom Computing Machines. Washington, DC, USA: IEEE Computer Society, 2006. p. 152-164. ISBN 0-7695-2661-6. [10](#page-11-4)

<span id="page-27-2"></span>CHAMBERLAIN, R. D.; LANCASTER, J. M.; CYTRON, R. K. Visions for application development on hybrid computing systems. **Parallel Comput.**, Elsevier Science Publishers B. V., Amsterdam, The Netherlands, The Netherlands, v. 34, n. 4-[5](#page-6-1), p. 201–216, 2008. ISSN 0167-8191. 5

<span id="page-27-5"></span>CHAO, C.; QIN, Z.; YINGKE, X.; CHENGDE, H. Design of a high performan
e fft processor based on fpga. In: ASP-DAC '05: Proceedings of the 2005 conference on Asia South Pacific design automation. New York, NY, USA: ACM, 2005. p. 920-923. ISBN 0-7803-8737-6. [5,](#page-6-1) [6,](#page-7-2) [7](#page-8-2)

<span id="page-27-6"></span>COOLEY, J. W.; TUKEY, J. W. An algorithm for the machine calculation of complex fourier series. Mathematics of Computation, v. 19, n. 90, p.  $297-301$ , 1965. Disponível em: [<http://dx.doi.org/10.2307/2003354>](http://dx.doi.org/10.2307/2003354). [7](#page-8-2)

<span id="page-27-1"></span><span id="page-27-0"></span>Cray In
. Cray XD1 Datasheet. Mendota, MN, USA, 2005. [4,](#page-5-2) [11](#page-12-3)

<span id="page-27-10"></span>. Cray XD1 FPGA Development. Mendota, MN, USA, 2005. 3-7 p. [4,](#page-5-2) [10,](#page-11-4) [14](#page-15-2)

<span id="page-27-11"></span>. Cray XD1 FPGA Programming. Mendota, MN, USA, 2005. 3-7 p. [14](#page-15-2)

<span id="page-27-9"></span>. Cray XD1 Hello World FPGA. Mendota, MN, USA, 2005. 3-7 p. [14](#page-15-2)

<span id="page-27-4"></span>Design of Cray XD1 RapidArray Transport Core. Mendota, MN, USA, 2005. 3-7 p. [11,](#page-12-3) [12,](#page-13-1) [14](#page-15-2)

<span id="page-27-7"></span>Dillon Engineering, Inc. Fast Fourier Transform (FFT) IP Cores for FPGA and ASIC. Http://www.dilloneng.com/fft ip. [5,](#page-6-1) [6,](#page-7-2) [7](#page-8-2)

<span id="page-27-3"></span>FRIGO, M.; JOHNSON, S. G. Parallel FFTW.  $Http://www.fftw.org/parallel/parallel-fftw.html. 5, 6, 7, 8$  $Http://www.fftw.org/parallel/parallel-fftw.html. 5, 6, 7, 8$  $Http://www.fftw.org/parallel/parallel-fftw.html. 5, 6, 7, 8$  $Http://www.fftw.org/parallel/parallel-fftw.html. 5, 6, 7, 8$  $Http://www.fftw.org/parallel/parallel-fftw.html. 5, 6, 7, 8$  $Http://www.fftw.org/parallel/parallel-fftw.html. 5, 6, 7, 8$  $Http://www.fftw.org/parallel/parallel-fftw.html. 5, 6, 7, 8$  $Http://www.fftw.org/parallel/parallel-fftw.html. 5, 6, 7, 8$ 

GOKHALE, M.; GRAHAM, P. S. Reconfigurable computing: Accelerating computation with field-programmable gate arrays. In:  $\textbf{Reconfigurable}$ Computing. [S.l.: s.n.], 2005. ISBN 0-387-26106-0. [5,](#page-6-1) [14](#page-15-2)

<span id="page-28-4"></span>GONZALEZ-CONCEJERO, C.; RODELLAR, V.; ALVAREZ-MARQUINA, A.; ICAYA, E. M. d.; GOMEZ-VILDA, P. An fft/ifft design versus altera and xilinx cores. In: RECONFIG '08: Proceedings of the 2008 International Conference on Reconfigurable Computing and FPGAs. Washington, DC, USA: IEEE Computer Society, 2008. p. 337–342. ISBN 978-0-7695-3474-9. [5,](#page-6-1) [6,](#page-7-2) [7](#page-8-2)

<span id="page-28-2"></span> $GUPTA$ , A.; KUMAR, V. The scalability of fit on parallel computers. **IEEE** Trans. Parallel Distrib. Syst., IEEE Press, Piscataway, NJ, USA, v. 4, n. 8, p. 922932, 1993. ISSN 1045-9219. [5,](#page-6-1) [6,](#page-7-2) [7,](#page-8-2) [8](#page-9-2)

<span id="page-28-3"></span> $HE, H$ :  $GUO, H$ . The realization of fit algorithm based on fpga co-processor. Intelligent Information Technology Applications, 2007 Workshop on, IEEE Computer Society, Los Alamitos, CA, USA, v. 3, p. 239–243, 2008. [5,](#page-6-1) [6,](#page-7-2) [7](#page-8-2)

<span id="page-28-1"></span>HEMMERT, K. S.; UNDERWOOD, K. D. An analysis of the double-precision floating-point fft on fpgas. Field-Programmable Custom Computing Machines, Annual IEEE Symposium on, IEEE Computer Society, Los Alamitos, CA, USA, v. 0, p. 171–180, 2005. [5,](#page-6-1) [6,](#page-7-2) [7](#page-8-2)

<span id="page-28-6"></span>KINDRATENKO, V.; POINTER, D. A case study in porting a production scientific supercomputing application to a reconfigurable computer. In: FCCM '06: Pro
eedings of the 14th Annual IEEE Symposium on Field-Programmable Custom Computing Machines. Washington, DC, USA: IEEE Computer Society, 2006. p. 13-22. ISBN 0-7695-2661-6. [10](#page-11-4)

<span id="page-28-5"></span>KINDRATENKO, V. V.; STEFFEN, C. P.; BRUNNER, R. J. Accelerating scientific applications with reconfigurable computing: Getting started. Computing in Science and Engg., IEEE Educational Activities Department, Piscataway, NJ, USA, v. 9, n. 5, p. 70-77, 2007. ISSN 1521-9615. [10](#page-11-4)

<span id="page-28-7"></span>LEESER, M.; AL. et. VFLOAT: The Northeastern Variable precision FLOATing point library. Http://www.ece.neu.edu/groups/rpl/projects/floatingpoint, Acesso em 17/09/2008. [15](#page-16-1)

<span id="page-28-0"></span>LIANG, J.; TESSIER, R.; MENCER, O. Floating point unit generation and evaluation for FPGAs. In: FCCM '03: Proceedings of the 11th Annual IEEE Symposium on Field-Programmable Custom Computing Machines. [S.l.: s.n.], 2003. ISBN 0-769[5](#page-6-1)-1979-2. 5

<span id="page-29-5"></span>Ligon III, W. B.; AL. et. A re-evaluation of the practicality of floating-point operations on FPGAs. In: FCCM '98: Pro
eedings of the IEEE Symposium on FPGAs for Custom Computing Machines'. Washington, DC, USA: IEEE Computer Society, 1998. p. 206. ISBN 0-8186-8900-5. [14](#page-15-2)

<span id="page-29-2"></span>PALMER, J. M. The Hybrid Architecture Parallel Fast Fourier Transform (HAPFFT). Dissertação (Mestrado) Brigham Young University, 2005. [5,](#page-6-1) [6,](#page-7-2) [7,](#page-8-2) [8](#page-9-2)

<span id="page-29-0"></span>SHIRAZI, N.; WALTERS, A.; ATHANAS, P. Quantitative analysis of floating point arithmeti on FPGA based ustom omputing ma
hines. In: FCCM '95: Pro
eedings of the IEEE Symposium on FPGA's for Custom Computing Machines. Washington, DC, USA: IEEE Computer Society, 1995. p. 155. ISBN 0-8186-7086-X. [5](#page-6-1)

<span id="page-29-6"></span>UNDERWOOD, K. FPGAs vs. CPUs: trends in peak floating-point performance. In: FPGA '04: Pro
eedings of the 2004 ACM/SIGDA 12th international symposium on Field programmable gate arrays'. New York, NY, USA: ACM, 2004. p. 171-180. ISBN 1-58113-829-6. [14](#page-15-2)

<span id="page-29-7"></span>VELHO, H. F. de C.; CLAEYSSEN, J. C. R. Singular value de
omposition in the numerical integration of an atmospheric model. In: XIII Latin-American and Iberi Congress of the Computational Methods for Engineering. [S.l.: s.n., 1992. p. 344–353. [17,](#page-18-2) [18](#page-19-2)

<span id="page-29-3"></span>VITE-FRIAS, J. A.; ROMERO-TRONCOSO, R. d. J.; ORDAZ-MORENO, A. Vhdl core for 1024-point radix-4 fft computation. In: RECONFIG '05: Proceedings of the 2005 International Conference on Reconfigurable Computing and FPGAs (ReConFig'05) on Reconfigurable Computing and FPGAs. Washington, DC, USA: IEEE Computer Society, 2005. p. 24. ISBN 0-7695-2456-7. [5,](#page-6-1) [6,](#page-7-2) [7](#page-8-2)

<span id="page-29-1"></span>WAIN, R.; AL. et. An overview of FPGAs and FPGA programming; initial experiences at Daresbury. In: . Daresbury, Cheshire, UK: Council for the Central Laboratory of the Research Councils, 2004. p. 2–4. ISSN 1362-0207. [5,](#page-6-1) [15](#page-16-1)

<span id="page-29-4"></span>Xilinx In
. Fast Fourier Transform. Http://www.xilinx.
om/produ
ts/ip
enter/FFT.htm. [5,](#page-6-1) [6,](#page-7-2) [7](#page-8-2) <span id="page-30-0"></span>ZHUO, L.; PRASANNA, V. K. High performan
e linear algebra operations on reconfigurable systems. In: SC '05: Proceedings of the 2005 ACM/IEEE onferen
e on Super
omputing. Washington, DC, USA: IEEE Computer Society, 2005. p. 2. ISBN 1-59593-061-2. [10](#page-11-4)

<span id="page-30-1"></span>. S
alable hybrid designs for linear algebra on re
ongurable omputing systems. IEEE Trans. Comput., IEEE Computer Society, Washington, DC, USA, v. 57, n. 12, p. 1661-1675, 2008. ISSN 0018-9340. [10](#page-11-4)